## Уеб сайт само за един ден

Как да създадем професионално изглеждащ и напълно функциониращ уеб сайт при това с минимални средства още днес

## За курса…

- 1. Избор, закупуване и настройка на domain ([www.](http://www.твоятсайт.com/)[твоятсайт](http://www.твоятсайт.com/)[.com\)](http://www.твоятсайт.com/)
- 2. Хостинг. Настройка и работа с Cpanel
- 3. Инсталиране на Wordpress
- 4. Основни настройки на сайта
- 5. Дизайн на сайта. Избор на теми за wordpress
- 6. Добавяне на функционалности (добавки и джажди)
- 7. Писане и публикуване на статия

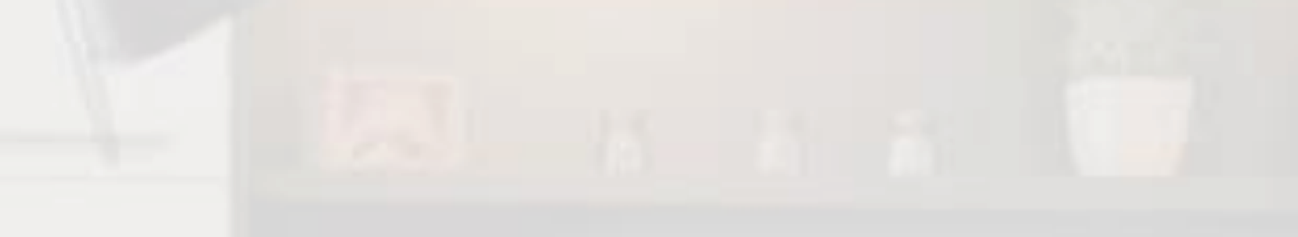

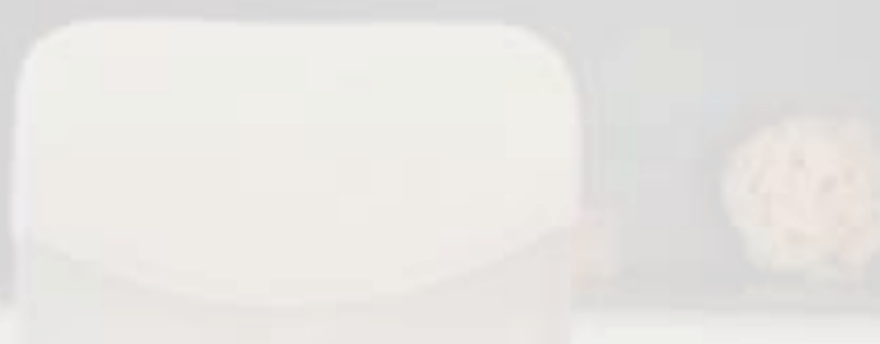

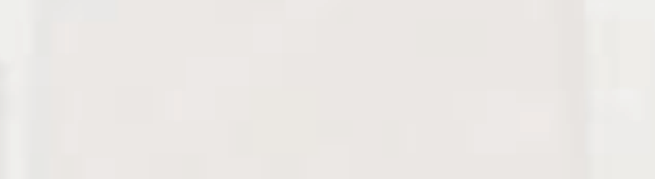

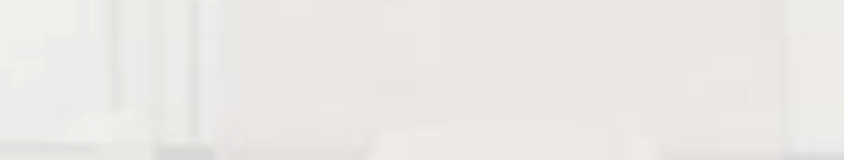

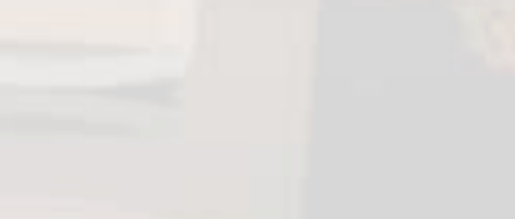

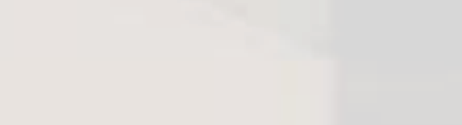

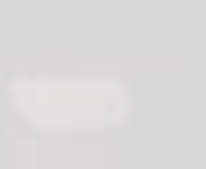

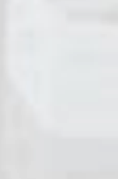